**Optimierung eines LC – Netzwerks in Kettenschaltung mit einem 1:1 Balun für den KW-Bereich Teil 2**

**Mitteilungen aus dem Institut für Umwelttechnik Nonnweiler-Saar Dr. W. Schau DL3LH** 

## **Vorwort:**

In Teil 1 wurde die Optimierung eines 1:1 Balun favorisiert. An Stelle des Luft-Balun kann natürlich für sich alleine beleuchtet. Das ist aber nur eine Seite der Medaille, denn hinter dem Balun folgt in Kettenschaltung ein Anpassnetzwerk, dessen Verluste von den Werten des Balun abhängig sind. Das Ziel aller Bemühungen sind aber minimale Kapazität - meist ein Drehkondensator – vernach-Verluste der Kettenschaltung Balun – Anpassnetzwerk. Die Optimierung auf geringste Verluste muss Verluste in der Induktivität zu berücksichtigen, was daher immer auf die Kettenschaltung ausgedehnt die Berechnung ein wenig übersichtlicher und werden. In Teil 1 wurde der HF-Luft-Übertrager deutlicher macht.

auch ein 1:1 Ringkern-Balun verwendet werden, der allerdings in Sättigung gehen kann, dafür aber u.U. aber eine höhere Güte hat.

Für die Berechnungen können die Verluste in der lässigt werden. Wir haben also nur ohmsche

### **1. LC- Anpassnetzwerk mit reellen Lasten**

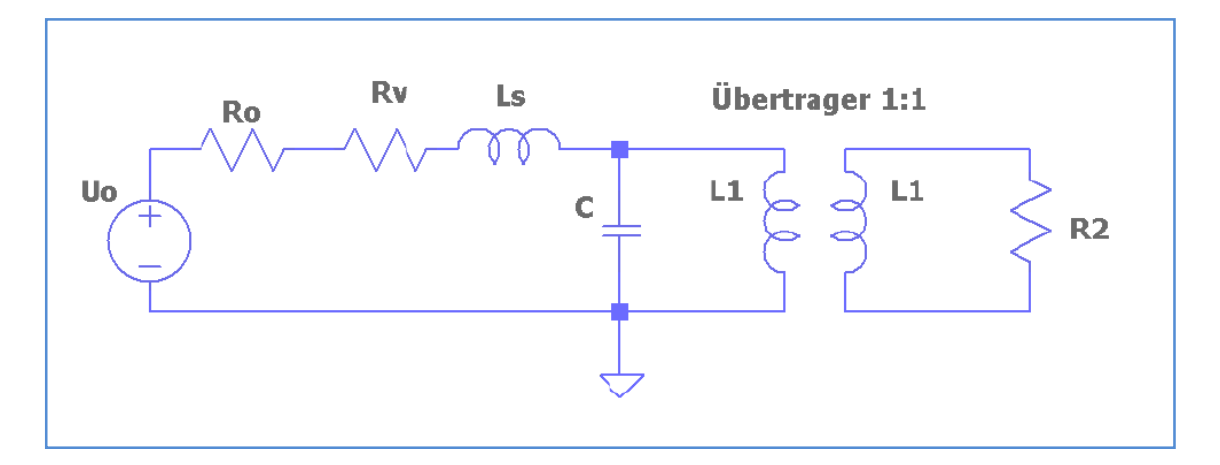

**Bild 1.1: LC-** Anpassnetzwerk in Reihenschaltung mit einem 1:1 HF-Übertrager

Als Anpassnetzwerk wählen wir ein einfaches LC-Netzwerk, bestehend aus einer Serieninduktivität Ls und einer Parallelkapazität C. Dieses gegen Masse unsymmetrische Netzwerk wird direkt am Ausgang des Senders oder Transceivers angeordnet und erlaubt die richtige Abstimmung der gesamten Antennenanlage. Als Abstimmhilfe dient ein VSWR-Meter. Wird dieses auf  $S = 1$  abgestimmt dann ist, bis rauf zur Antenne, an jeder beliebigen Schnittstelle konjugiert komplexe Anpassung vorhanden, was optimale Leistungsübertragung in die Antenne gewährleistet.

Für die Berechnung des LC-Netzwerkes gehen wir im ersten Abschnitt von reellen Lasten aus, während im zweiten Abschnitt die Berechnung für komplexe Lasten, die der 1:1 Balun immer auf seiner Primärseite anbietet, durchgeführt wird.

Bevor man an die Berechnung geht muss man überlegen zu welchen Impedanzen die in Bild 1:1 gezeigte Anpassschaltung transformiert. Ohne lang zu überlegen kann diese Frage durch Kenntnis der komplexen Widerstandsebene beantwortet werden - Bild 1.2. Ausgehend vom reellen Innenwiderstand der Quelle Ro auf der reellen Achse folgt der Graph der Serieninduktivität jωLs parallel zur senkrechten, imaginären Achse. In der Schaltung liegt die Kapazität C parallel gegen Masse. Dazu müssen wir gedanklich auf die Leitwertebene umschalten in der der Vektor der Parallelkapazität sich auf einem Kreis bewegt.

Wir bewegen wir uns daher im Uhrzeiger Sinn auf einem Kreis mit Werten von jωC, der die reelle Achse weiter rechts mit R > Ro schneidet, d.h. die Anordnung Serieninduktivität gefolgt von einer Parallelkapazität transformiert im reellen immer zu Impedanzen mit einem Realteil R > Ro hin.

Bei fester Induktivität  $X<sub>I</sub>$  liegen dann, bei variabler Kapazität, alle möglichen Impedanzen nur auf dem in Bild 1.2 gezeichneten Kreis, der sich natürlich auch im vierten Quadranten der komplexen Ebenen fortsetzt. Der erste und der vierte Quadrant repräsentieren bekanntlich reelle Widerstände R > 0.

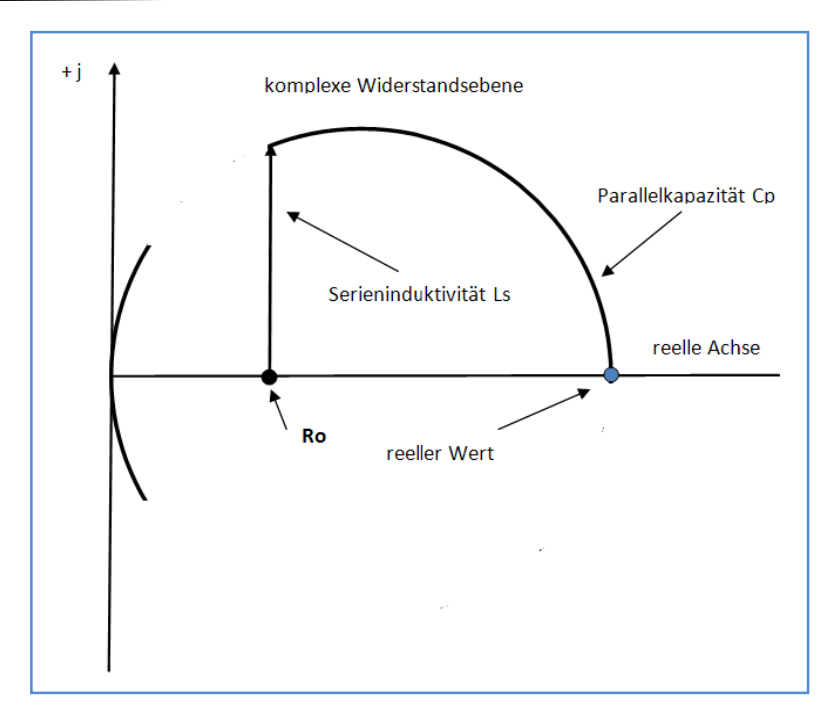

**Bild 1.2:** Graph der Serieninduktivität und Parallelkapazität in der komplexen Widerstandsebene

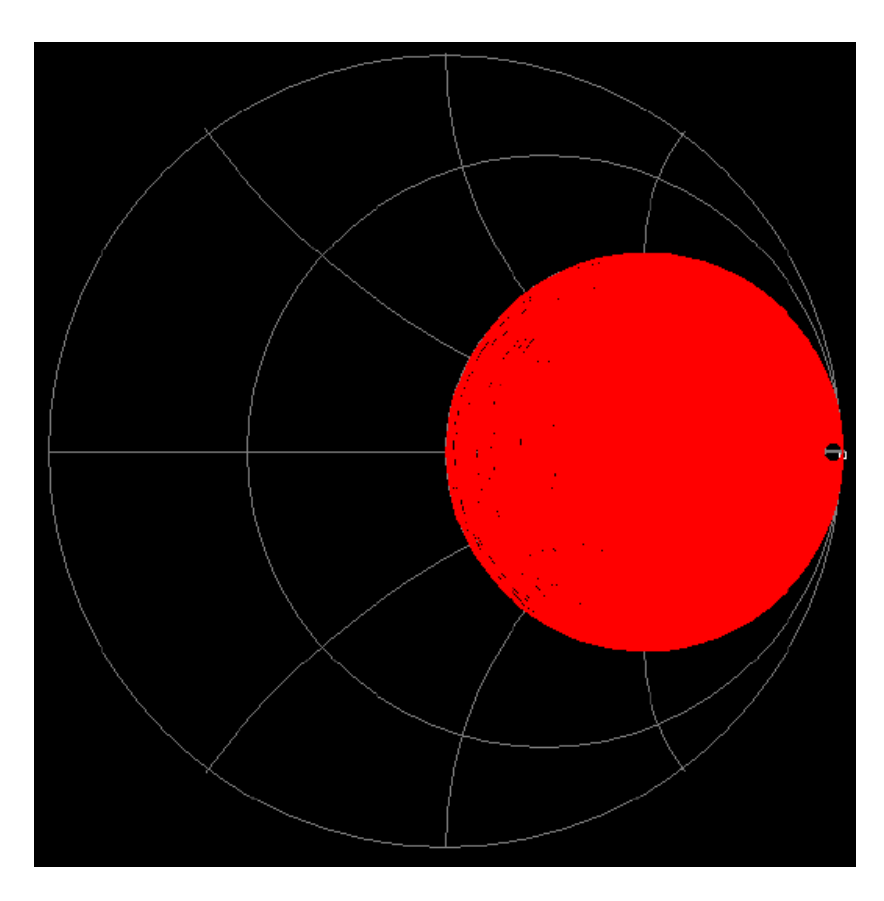

**Bild 1.3:** Impedanzbereich einer LC- Schaltung für R > Ro im Smith Diagramm, Referenz Ro = 50 Ω

Für die Berechnung der LC-Schaltung gehen wir von Bild 1.1 aus und ersetzen den Übertrager durch eine reelle Last R. Der komplexe Leitwert rechts von der Induktivität ist

$$
Y = 1/R + j\omega C \tag{G1.1.1}
$$

und dessen Kehrwert

$$
Z = R / (1 + j\omega RC) \tag{G1.1.2}
$$

und daraus die Eingangsimpedanz der LC-Schaltung

$$
Zin = r + j\omega L + R (1 - j\omega RC) / (1 + j\omega RC)
$$
\n(Gl.1.3)

Wir teilen auf nach Real- und Imaginärteil und daraus der Realteil

$$
R_{in} = r + R / (1 + (\omega C)^{2} R^{2}
$$
 (Gl.1.4)

und der Imaginärteil

$$
X_{in} = j\omega L - j\omega R^2 C / (1 + (\omega RC)^2)
$$
 (Gl.1.5)

Der Reihen-Verlustwiderstand r der Spule berechnet sich für kleine Verlustwinkel aus der Güte der Induktivität zu

$$
r = \omega L / Q. \tag{G1.1.6}
$$

Für S = 1, vollständige Anpassung, gilt dann

$$
R_{in} = Ro \text{ und } X_{in} = 0. \tag{G1.1.7}
$$

Aus der Bedingung  $X_{in} = 0$  folgt mit (Gl.1.5)

 $\omega L = \omega R^2 C / (1 + (\omega RC)^2)$ (Gl.1.8)

und mit (Gl.1.4)

$$
R(Ro - \omega L/Q) = \omega L / \omega C = L/C
$$
\n<sup>(G1.1.9)</sup>

oder etwas umgeschrieben

$$
\omega L = R R \omega / (1/\omega C + R/Q) \tag{G1.1.10}
$$

Mit (Gl.1.5) und  $Xin = 0$  folgt die quadratische Gleichung

$$
(\omega C)^2 - \omega C/Q \text{ Ro} - (\text{R-Ro})/(\text{RoR}^2) = 0 \tag{G1.1.11}
$$

mit der Lösung

$$
\omega C = 1/(2QRo) + \sqrt{[1/(2QRo)]^2 + (R - Ro)/(RoR^2)}.
$$
 **R > Ro** (Gl.1.12)

wobei der Wurzelausdruck größer Null sein muss.

Aus (Gl.1.8) berechnet sich die Frequenz bei der der Imaginärteil Null ist zu

$$
\omega = \sqrt{(1/LC) - 1/(RC)^2}.
$$
 (G1.1.13)

Die Frequenz nach (Gl.1.13) ist nicht nur abhängig von L und C, sondern auch von der Kapazität C und der reellen Last R.

Die eigentliche Resonanzfrequenz ist in bekannter Weise

$$
\omega_0 = \sqrt{(1/LC)} \tag{G1.1.14}
$$

und verschieden von der Frequenz unter (Gl.1.13), aber Grundlage für die Berechnungen.

In (Gl.1.10) kann (Gl.1.12) eingesetzt werden und mit (Gl.1.4) und (Gl.1.5) erhalten wir den Realteil der Eingangsimpedanz, der logischerweise immer Ro ist. Der Imaginärteil ist unter den oben getätigten Bedingungen definitionsmäßig immer Null.

Für die Berechnung der Verluste in dem Reihenverlustwiderstand der Induktivität muss der Eingangsstrom bekannt sein. Dieser Io berechnet sich mit dem Innenwiderstand der Quelle Ro und der Leerlaufspannung Uo zu

$$
Io = Uo / 2 Ro = Uo / 2 Rin
$$
 (Gl.1.15)

und ist eine Konstante bei konstanter verfügbarer Leistung der Quelle Pv =  $Uo^2$  / 4 Ro, da ja immer Ri = Ro als Randbedingung für die Berechnung gilt.

Mit dem Eingangsstrom nach (Gl.1.15) berechnet sich der Verlust im Serienwiderstand r der Induktivität zu

$$
P_{vr} = Io^2 r = Io^2 \omega L/Q. \tag{G1.1.16}
$$

Der Betrag der Eingangsspannung U<sub>1</sub> kann leicht übersehen werden. Sie ist bei Anpassung immer die Hälfte der Leerlauf- Spannung der Quelle Uo.

Die wichtige Einfügedämpfung der LC-Schaltung ergibt sich aus der dem Vierpol zugeführten Leistung abzüglich der Verlustleistung, bezogen auf die zugeführte Leistung. Da der Eingangsreflexionsfaktor Null ist, ist die zugeführte Leistung immer die verfügbare Leistung der Quelle. Daraus die effektive Dämpfung

$$
D_{\rm eff} = 10 \log \left[ (P_{\rm in} - P_{\rm vr}) / P_{\rm in} \right]. \tag{G1.1.17}
$$

die identisch ist mit Dü und unabhängig von der Frequenz.

**Bild 1.4** zeigt die Übertragungsfunktion U<sub>2</sub>/U<sub>1</sub> eines LC-Netzwerkes mit der Resonanzüberhöhung. Deutlich sichtbar ist auch die Resonanzverschiebung, d.h. die Phasenlage 90 Grad stimmt nicht mit dem Maximum der Ü-Funktion überein. Punktierte Linie ist die Phase  $U_2$  gegen  $U_1$ 

Die Ausgangsspannung – Spannung bei Resonanz – berechnet sich in einfacher Weise aus der Leistung am Lastwiderstand zu

$$
U_2 = \sqrt{[(P_{in} - P_{vr}) * R.}
$$
\n(Gl. 1.18)

Die bekannte Resonanz Überhöhung zeigt Bild 1.4.

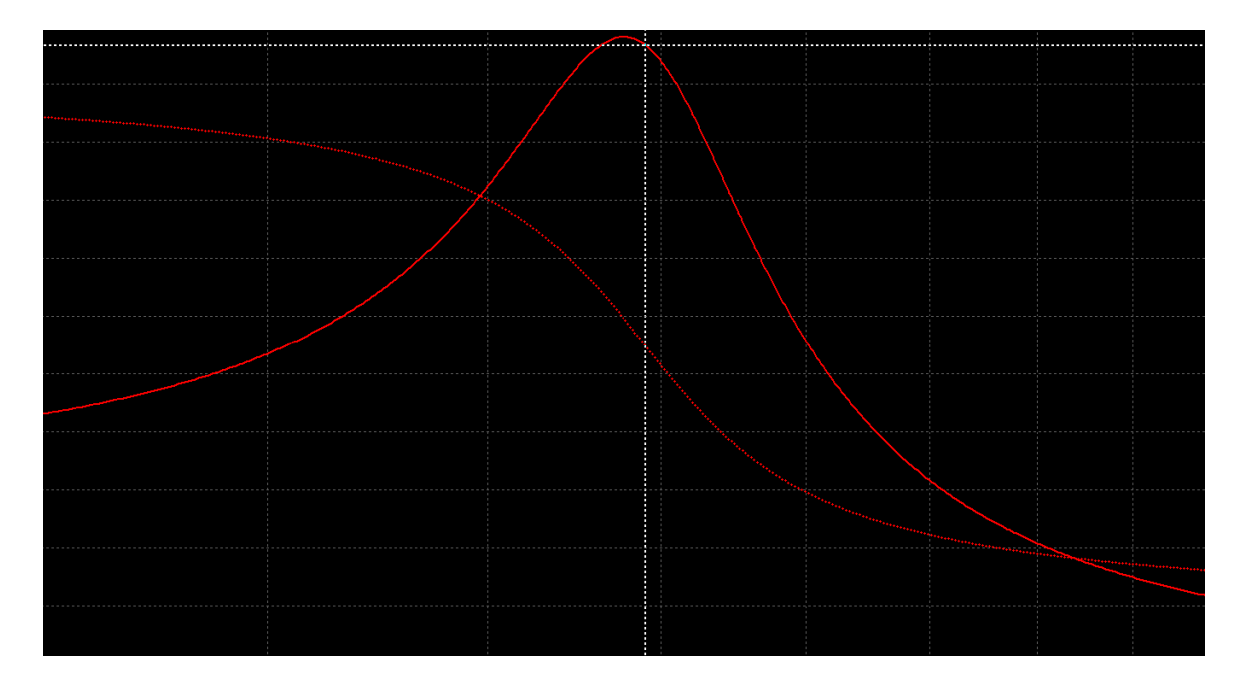

Alle Gleichungen (Gl.1.1) bis (Gl.1.17) lassen sich einfach programmieren. Die Ergebnisse sind in Tabellenform zusammengefasst.

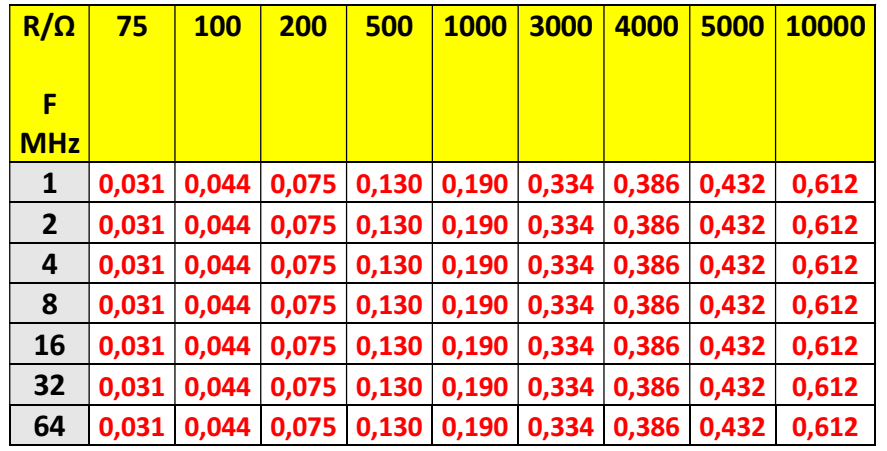

**Tab.1.1:** Verluste eines LC - Anpassnetzwerkes bei reellen Lasten R,  $Q = 100$  konstant, Ro = 50  $\Omega$ 

Wie aus Tab.1.1 ersichtlich sind die Verluste unabhängig von der Frequenz und nur abhängig von der reellen Belastung R, der Güte Q und natürlich vom Innenwiderstand der Quelle Ro. Je kleiner die Differenz zwischen Ro und R umso kleiner sind die Verluste.

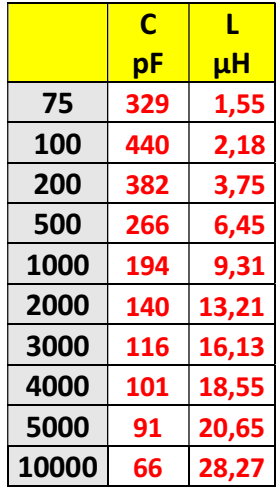

**Tab.1.2** Notwendige Werte der Blindelemente bei fester Frequenz f = 3,65 MHz bei reellen Lasten

### **2. LC- Anpassnetzwerk mit komplexen Lasten**

Im Abschnitt 1 wurde zum besseren Verständnis des Rechenvorganges von reellen Lasten ausgegangen, die es in der Praxis aber nicht gibt. Daher müssen wir unsere Berechnungen auf komplexe Lasten erweitern, die entweder induktiv oder kapazitiv sein können. In beiden Fällen wird dem Netzwerk ein unabhängiges Blindelement zugeführt. Ist die Lastimpedanz induktiv, haben wir ein L-C-L Netzwerk, das im Beitrag /62/ ausführlich behandelt wurde – Bild 2.1a. Ist die Lastimpedanz kapazitiv, dann wird die vorhandene Kapazität C vergrößert. Durch einfache Umwandlung der Serienschaltung der kapazitiven Last in eine gleichwertige Parallelschaltung kann dieser Umstand gesehen werden – Bild 2.1b. Eine alternative Möglichkeit der Berechnung der kapazitiven Last ist die eines kapazitiven Spannungsteilers. Beide Methoden führen natürlich zum selben Ergebnis.

Übrigens kann man auch eine andere Methode zur Berechnung der Schaltung anwenden. Für die Kettenschaltung können für die Einzelvierpole jeweils die Kettenparameter bestimmt werden, um dann die Kettenschaltung als Produkt der Einzelvierpole zu berechnen. Das Ergebnis ist natürlich gleichwertig. Nur bei einer so einfachen Schaltung ist die zu "Fuß – Methode" übersichtlicher.

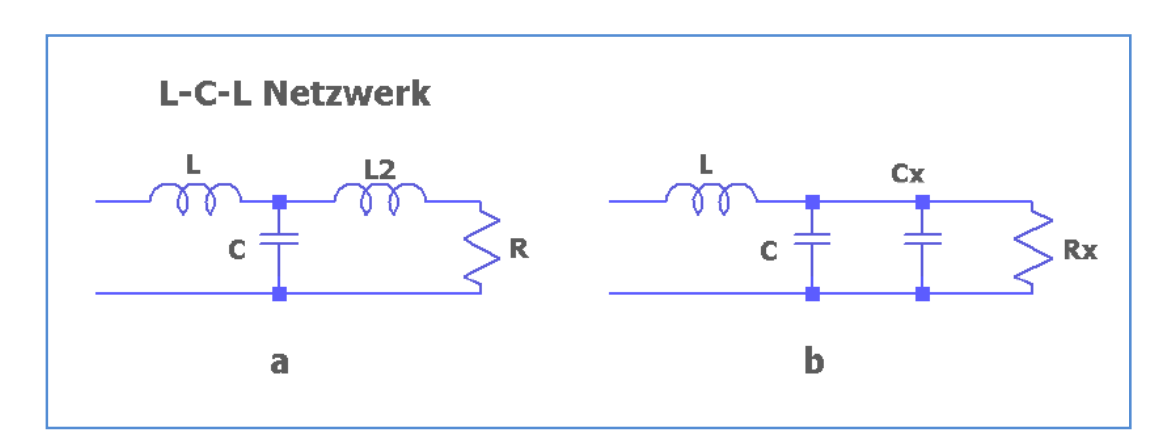

**Bild 2.1.** Das LC-Netzwerk bei induktiver a und kapazitiver Belastung b

Obwohl der LC-Schaltung durch eine komplexe Last ein weiteres Blindelement hinzugefügt wird ergeben sich keine weiteren Resonanzstellen im Impedanzverlauf, ein wesentlicher Vorteil dieses einfachen LC- Anpass-Netzwerkes, das von allen möglichen Anpassnetzwerken immer die geringsten Verluste hat und eindeutig in der Abstimmung ist.

Entsprechend dem Rechenvorgang im Abschnitt 1 wird der rechts von der Induktivität liegende Leitwert

$$
Y = j\omega C + 1/(R \pm j X). \tag{Gl.2.1}
$$

Gehen wir zur Vereinfachung der Darstellung von  $+$  jX aus, dann folgt

$$
Y = R / [R2 + X2] + j\omega C - X / [R2 + X2] = A + j B.
$$
 (Gl.2.2)

(Bei der Berechnung können wir später dann jederzeit das Vorzeichen von X ändern).

Mit den Abkürzungen A und B berechnet sich die Eingangsimpedanz der LC-Schaltung zu

$$
Z_{in} = r + j\omega L + A / (A^2 + B^2) - j B / (A^2 + B^2)
$$
 (Gl.2.3)

und aufgeteilt nach Real- und Imaginärteil

$$
R_{in} = r + A / (A2 + B2) = \omega L/Q + A/(A2 + B2)
$$
 (Gl.2.4)

$$
X_{in} = j\omega L - j B / (A^2 + B^2).
$$
 (Gl.2.5)

Unter den Bedingungen  $R_{in}$  = Ro und  $X_{in}$  = 0 folgt mit der Abkürzung  $N = R^2 + X^2$  nach ein wenig langweiliger Rechnung

$$
\omega L = Q R \omega - Q N R / [R^2 + (\omega C N - X)^2]
$$
\n(Gl.2.6)

und

$$
\omega L = N (\omega C N - X) / [R^2 + (\omega C N - X)^2].
$$
 (Gl.2.7)

Die Lösung der quadratischen Gleichung ergibt

$$
\omega C = \frac{1}{2} \left[ 2X/N + 1/Q \text{ Ro} \right] + \sqrt{\frac{1}{2} \left[ 2X/N + 1/Q \text{ Ro} \right]^2 + K}
$$
\n(Gl.2.8)

\nwobei die Abkirzung K

$$
K = R/N Ro - R2/N2 - X2/N2 - X/N Q Ro
$$
 (Gl.2.9)

zur besseren Übersicht gewählt wurde.

Aus (Gl.2.8) und (Gl.2.9) ergeben sich die Grenzen für die Kapazität und Induktivität. Die Grenze liegt bei etwa  $Z = 10 \Omega + i 80$ , wobei dann der Wert der Kapazität große Werte annimmt und besser die Cp-Ls Konfiguration gewählt werden sollte. Bei Anpassung von Z = (10 + j 80) auf 50  $\Omega$  ist ein Ls = 27 µH und Cp = 2822 pF erforderlich.

Mit (Gl.2.8) und (Gl.2.4) und (Gl.2.5) können wir den Realteil und Imaginärteil der Eingangsimpedanz überprüfen, wobei wieder gilt R<sub>in</sub> = Ro und X<sub>in</sub> = 0 und aus (Gl.2.6) oder (Gl.2.7) erhalten wir den Wert der notwendigen Induktivität für Abstimmung auf  $S = 1$ .

Das folgende Bild 2.2 zeigt den anpassbaren Impedanzbereich im Smith-Diagramm. Alle Impedanzen im roten Bereich könnten mit der Anordnung Ls-Cp angepasst werden wenn nicht die Begrenzung durch endliche Induktivitäten bestehen würde. Der verbleibende Impedanzbereich kann mit einer Anordnung Cp – Ls erreicht werden. Dazu muss der Kondensator allerdings vor die Induktivität schaltbar sein.

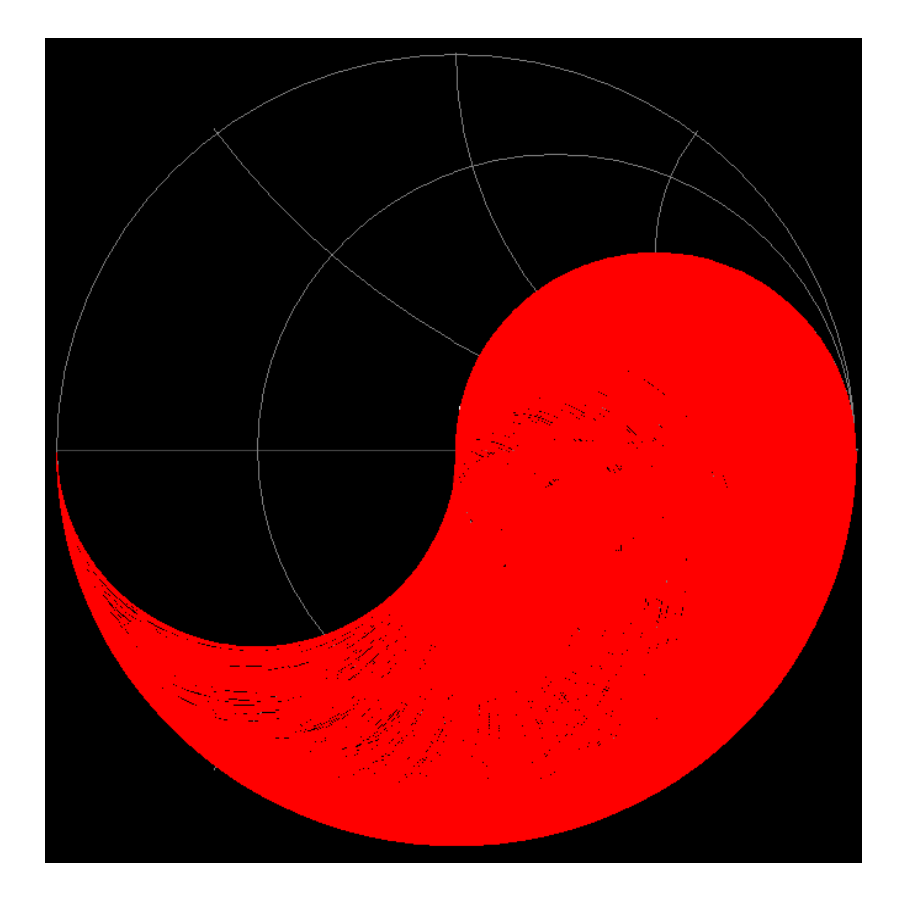

**Bild 2.2:** Möglicher, anpassbarer Impedanzbereich eines Ls-Cp Netzwerkes im Smith-Diagramm.

Der Strom Io, notwendig für die Berechnung der Verluste, ergibt sich dann wieder entsprechend (Gl.1.14) bei einer angenommen verfügbaren Leistung und daraus mit der Güte der Spule Q der Verlust in der LC-Anpass-Schaltung.

Wie unter Abschnitt 1 schon ausgeführt sind die Verluste bei konstanter Güte der Spule Q unabhängig von der Frequenz.

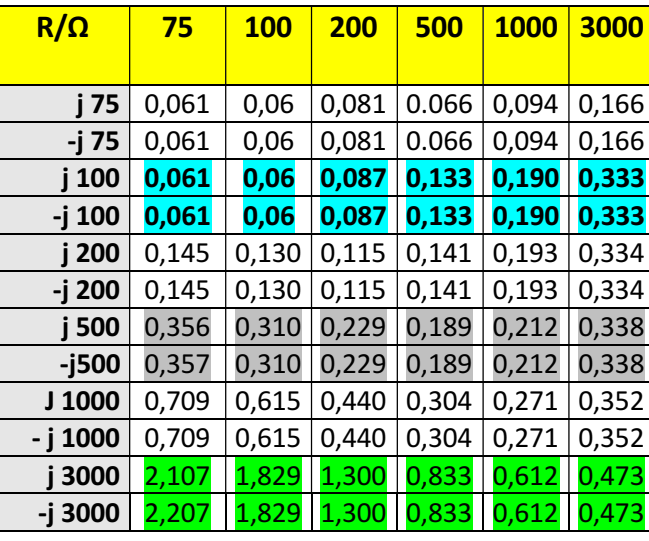

Als Beispiel der Berechnung seien einige Werte von D<sub>eff</sub> für komplexe Lasten in einer Tabelle zusammengefasst.

**Tab.2.1:** Verluste in dB in der LC-Anpassschaltung bei verschiedenen komplexen Abschlussimpedanzen für Frequenzen 1 bis 100 MHz.

Bei konstantem Q der Induktivität sind die Verluste nach Tab.2.1 unabhängig von der Frequenz, konstant. Bemerkenswert ist, dass die Verluste nur abhängig sind von der ohmschen Belastung und vom Betrag des Blindanteils. Es ist also egal ob eine Induktivität oder eine Kapazität den Blindanteil erzeugt. Daher war die in (Gl.2.2) berücksichtigte Einschränkung auf +jX richtig.

# **3. Verluste der Kettenschaltung unter realen Bedingungen mit konstanter Induktivität in jedem KW - Band**

Um das Verlustverhalten der Kettenschaltung des 1:1 HF-Übertragers mit dem LC-Anpassnetzwerk unter realen Bedingungen, mit den Überlegungen aus den Abschnitt 1 und 2 zu berechnen, betrachten wir eine Antennenanlage mit einem gestreckten Dipol 2 x 27 m in 15 m Höhe, gespeist von einer 600 Ω Hühnerleiter der Länge l = 15 m. Innerhalb eines Bandes ist aus praktischen Gründen die Induktivität L eine Konstante und nicht XL. Außerdem ist zu berücksichtigen, dass bei der Kettenschaltung von Vierpolen die Gesamtdämpfung D<sub>effg</sub> sich nur bei ein- und ausgangsseitiger Anpassung aus der Summe der Einzeldämpfungen D<sub>eff</sub> berechnet. (siehe Anhang).

### **3.1 Optimierung des 1:1 Balun für die einzelnen KW - Amateurbänder**

Bei der Berechnung einer optimierten Kettenschaltung für jedes Band muss man genauer hinsehen. Es sollte der Balun und die LC-Schaltung jeweils für das gesamte Amateurband und nicht nur für die Bandmitte bezüglich der Verluste optimiert werden, denn es ändern sich die Impedanzen der Antenne zwischen Band-Anfang und Band-Ende und damit die Impedanzen am Eingang der Zuleitung, erheblich.

Gemäß international gültigem Bandplan gelten folgende Frequenzen für die KW-Amateurbänder:

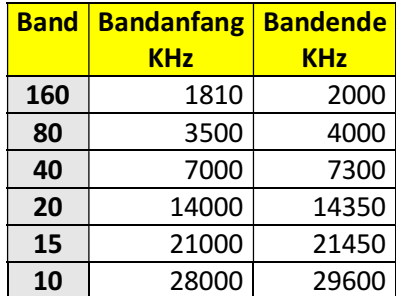

**Tab.3.1:** Amateurbänder und die zugehörigen Bandgrenzen lt. aktuellem Bandplan

Da die Impedanzen am Eingang der Hühnerleiter vorgegeben sind und nur durch die Länge der Zweidrahtleitung verändert werden können ist, bei Konstanz der Güte der einzige Parameter, die Induktivität des 1:1 Balun maßgebend. Diese Induktivität bestimmt die Eingangsimpedanz des Balun und damit die Lastimpedanz der LC-Anordnung, die je nach Wertepaar unterschiedliche Verluste in der LC-Schaltung bedingt. Es ist also Wert auf die Optimierung der Kettenschaltung LC-Netzwerk mit nachfolgendem 1:1 Balun zu legen. Eine einfache Sache, denn wir brauchen nur die Ergebnisse aus Teil 1 mit den Berechnungen dieses Teils 2 zu verknüpfen und können daraus eine optimale Induktivität für den Balun ermitteln, die unter Umständen nicht mit der optimalen Induktivität aus Teil 1 übereinstimmen muss. Wie in Teil 1 erwähnt ist es sinnvoll die Optimierung als Funktion von XL durchzuführen und dann daraus die optimale Induktivität zu berechnen.

Damit man nicht lange rechnen muss fassen wir die Ergebnisse in Tabellenform zusammen.

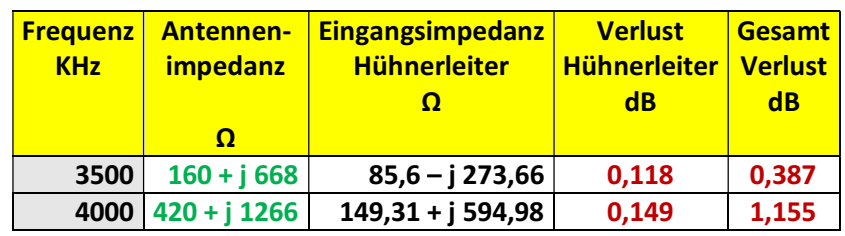

**3.1** Dipol 2 x 27 m im 80 m Band - **Lopt = 17,1 µH**

**3.2** Dipol 2 x 27 m im 40 m Band -  $L_{opt} = 13,64 \mu H$ 

| <b>KHz</b> | <b>Frequenz   Antennen-  </b><br>impedanz | <b>Eingangsimpedanz</b><br><b>Hühnerleiter</b> | <b>Verlust</b><br>Hühnerleiter   Verlust<br>$\overline{\mathsf{d}}$ B | <b>Gesamt</b><br>$\overline{\mathbf{d}}$ |
|------------|-------------------------------------------|------------------------------------------------|-----------------------------------------------------------------------|------------------------------------------|
|            |                                           |                                                |                                                                       |                                          |
|            | $7000   196 - j 820  $                    | $2208 + j 2547$                                | 0,129                                                                 | 0,959                                    |
|            | $7300 \mid 143 + j 593$                   | $74,2 + j87$                                   | 0,084                                                                 | 0,926                                    |

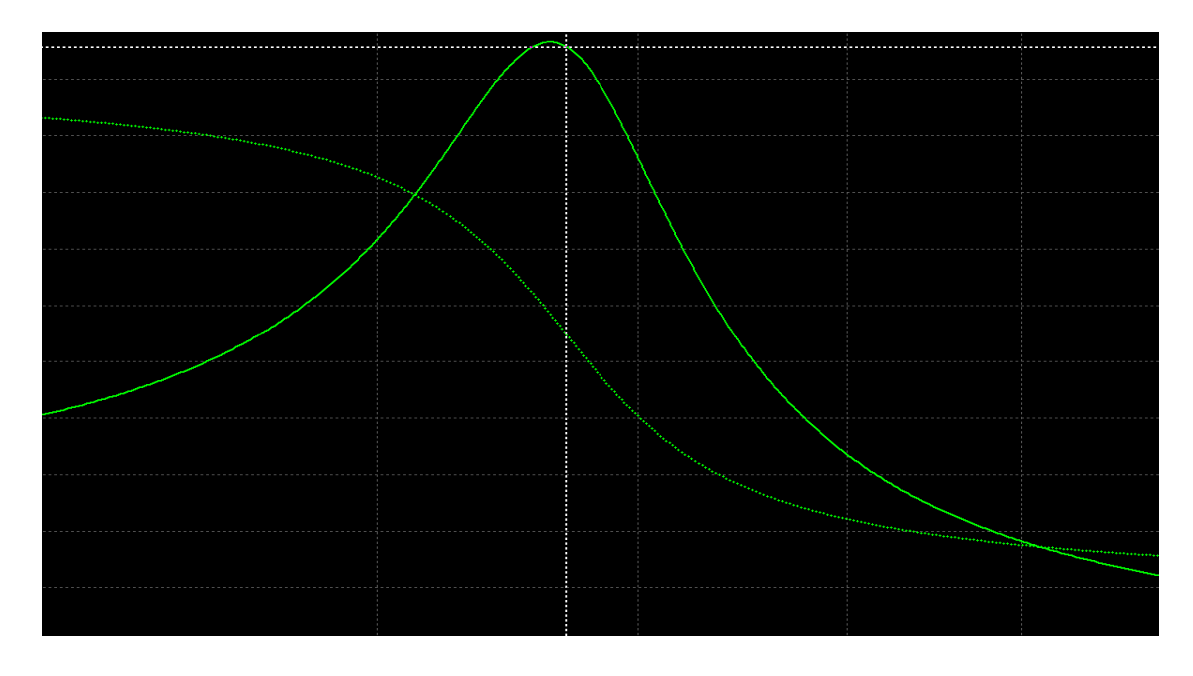

**Bild 3.1:** Gesamtübertragungskurve, bestehend aus der Kettenschaltung LC-Netzwerk und 1:1 Balun im 40 m Band

### **3.3** Dipol 2 x 27 m im 20 m Band - **Lopt = 8,53 µH**

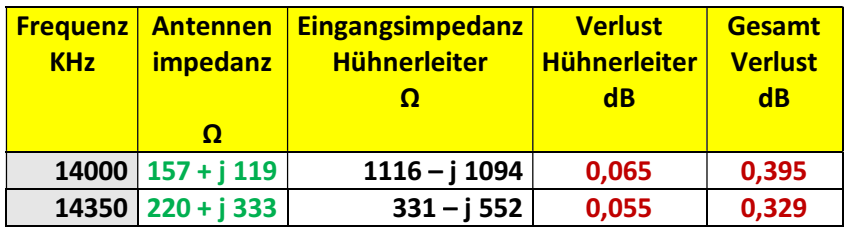

#### **3.4** Dipol 2 x 27 m im 15 m Band - **Lopt = 3,18 µH**

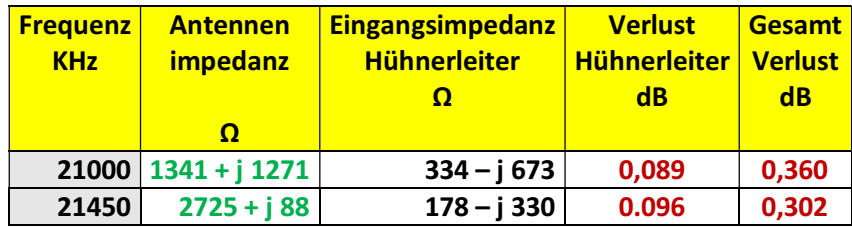

### **3.5** Dipol 2 x 27 m im 10 m Band - **Lopt = 2,8 µH**

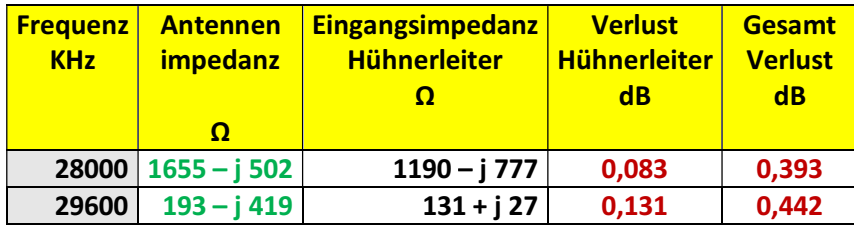

Zur besseren Übersicht fassen wir die wichtigen Ergebnisse zusammen:

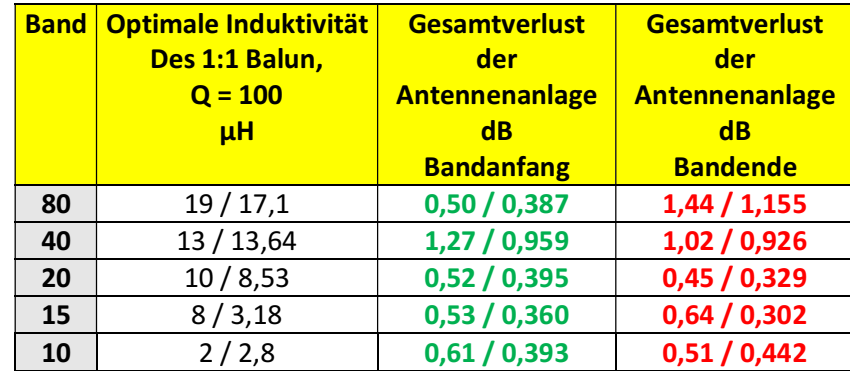

**Tab.3.8:** Optimierte Werte der Kettenschaltung mit einem LC-Netzwerk und einem 1:1 Balun für die KW- Bänder nebst der Gesamtverluste der Antennenanlage 2 x 27 m Dipol, Hühnerleiter 15 m, 600 Ω, Balun, LC-Netzwerk. Der erste Wert ist der Wert aus der Optimierung nur des Balun aus Teil 1, der zweite Wert gilt für die Optimierung der Kettenschaltung LC-Netzwerk – 1:1 Balun

Wie man Tab.3.8 entnehmen kann hat die **Optimierung der Kettenschaltung** gegenüber der Optimierung auf geringe Verluste nur des 1:1 Balun allein keine großen Änderungen gebracht. Das 160 m entfällt bei dieser Betrachtung, da die Impedanzwerte im Realteil unterhalb von 50 Ω liegen. Aus dem gleichen Grund ist am oberen Bandende des 80 m ebenfalls ein CL-Filter notwendig. Die Berechnung der CL-Anpassschaltung für komplexe Lasten verläuft analog der unter Abschnitt 2 angegeben Methode und soll hier nicht wieder gegeben werden.

Die Verluste im Balun sind mit einer Güte von Q = 100 berechnet. Messungen an realen 1:1 HF-Übertragern haben gezeigt, dass die Güten eines 1:1 HF-Luft-Übertragers bei etwa 150 liegen, wenn Kupferdraht von mindestens 1 mm Durchmesser verwendet wird. Die Eigenschaften eines gewickelten Balun können, wenn vorhanden, mit dem Netzwerktester Mini-VNA leicht ermittelt werden. Dazu misst man den Balun bei sekundärem Kurzschluss, Leerlauf und Abschluss mit einer bekannten ohmschen Last. Aus diesen Werten können alle interessierenden Werte berechnen werden /47/. Bei 1:1 Übertragern mit einem passenden Ringkern können Güten um die 200 bis 250 erreicht werden.

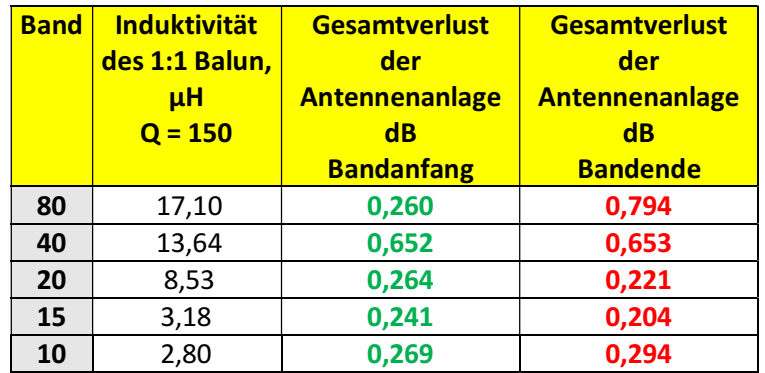

**Tab.3.9:** Optimierte Werte der Kettenschaltung mit einem LC-Netzwerk und einem 1:1 Balun für die KW- Bänder nebst der Gesamtverluste der Antennenanlage 2 x 27 m Dipol, Hühnerleiter 15 m, 600 Ω, Balun, LC-Netzwerk für eine höhere Gute von Q = 150 in der LC-Schaltung und im Balun.

Mit der Güte der Spulen in der LC-Anpassschaltung und der Güte des Balun können die Verluste erheblich verringert werden. Es ist als also sinnvoll Wert auf eine sorgfältige Ausführung der Spulen zu legen. Dazu gehören ein möglichst großer Drahtdurchmesser und ein bei Luftspulen das richtige Verhältnis von Durchmesser zu Länge. Hier sei auf die vielen Arbeiten zum "Thema Güte" von Spulen in Netz hingewiesen.

Die Faustregel für Luftspulen:

- � ein Verhältnis von Länge zu Durchmesser von ca. 1:1
- eine möglichst hohe Eigenresonanz-Frequenz

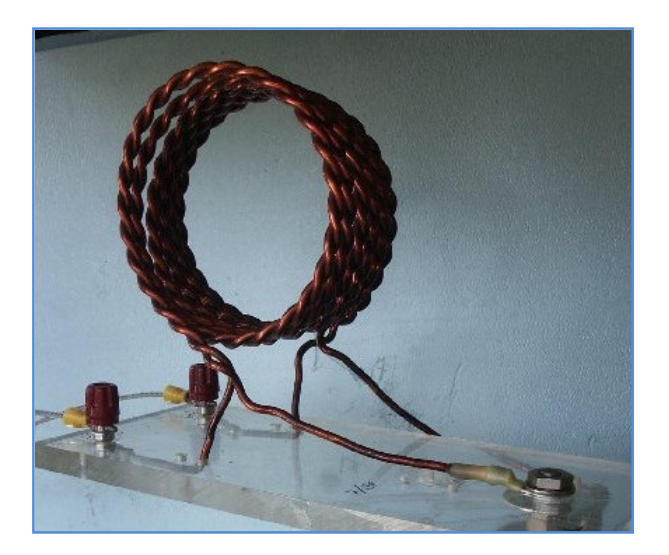

**Bild 3.1:** Ein 1:1 HF-Luft-Übertrager bei DJ9LI †, Rudolf in Bochum, geschaltet hinter seinem kommerziellen Anpassgerät KTA mit dem Sender KSG 1300. Güte aus Berechnungen Q = 160.

# **4. Technische Ausführung**

Wie schon in Teil 1 angegeben kann bei der praktischen Ausführung der Induktivitäten für ein Luftbalun folgende Tabelle als Hilfe dienen:

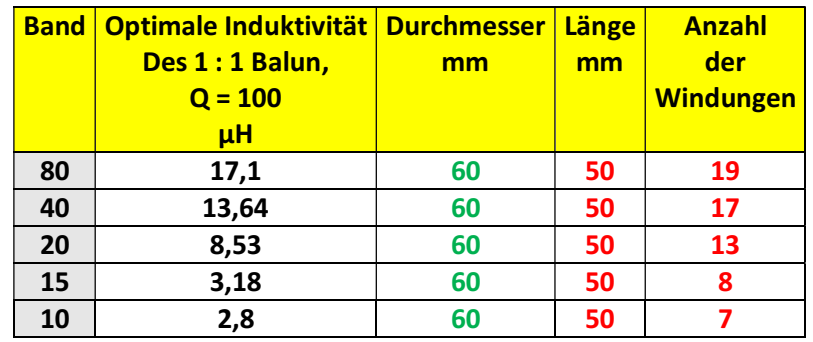

**Tab.4.1.** Dimensionierungshilfe für die Induktivitäten des 1:1 Luft Balun, dabei sind die Induktivitäten der Anschlusslängen nicht berücksichtigt. Für einen Ringkern Balun kann der Ringkern Rechner verwendet werden – DL5SWB im Internet.

### **Viel Hinweise für optimale Spulen unter: http://www.techwriter.de/beispiel/dasoptim.htm**

## **5. Fazit:**

Bei der Optimierung einer Antennenanlage auf geringste Verluste ist die einzig feste Größe die von der Frequenz abhängige Antennenimpedanz. Wird die KW-Antennenanlage mit einer Hühnerleiter betrieben so sind die Verluste auf der Zweidrahtleitung, auch bei Mehrbandbetrieb, moderat. Dabei bestimmt Länge der Zweidrahtleitung deren Verluste und die Impedanzen am Einspeisepunkt.

Die Impedanzen die sich am Eingang der Hühnerleiter als Funktion der Länge und des Dämpfungswertes ergeben, bestimmen die Verluste im Balun, der auf ein anderes Impedanzniveau umsetzt. Die Verluste im Anpassnetzwerk sind, außer von den Güten der Bauteile (L und C), abhängig von den Impedanzen die der Balun auf seiner Primärseite "anbietet". Je weniger ein Anpassnetzwerk "arbeitet" d.h. je näher die Lastimpedanzen an 50 Ω liegen umso geringer sind die Verluste. Verlustbringer sind immer die Induktivitäten, deren Güte kaum mehr als 100 beträgt, während die Güte der Kondensatoren meist oberhalb von 500 liegt und deren Verluste meistens vernachlässigt werden können.

Die gegenseitigen Abhängigkeiten durch die unterschiedlichen Impedanzen am Ein- und Ausgang der Vierpole bei der Kettenschaltung bestimmen die Gesamtverluste einer KW-Antennenanlage maßgeblich, die immer als Gesamtes optimiert und berechnet werden muss, denn es gibt keinen **Indikator** für Verluste in der Antennenanlage, es sei denn ein Ringkern-Balun wird warm oder die Anschlüsse im Anpassnetzwerk löten sich aus. Abstimmen auf S = 1 lässt sich jede Antennenanlage, die Frage ist nur wie viel der Leistung kommt oben an der Antenne an. Auch ein Dummy Load hat  $S = 1$ .

Besonders beim TEE-Netzwerk kann es vorkommen, dass man auf die Verlustwiderstände im Netzwerk abstimmt und die gesamte Leistung im Koppler verbraten wird..

Wird für jedes Band ein speziell auf dieses Band optimierter Balun verwendet, was ja technisch kein Problem darstellt, können die Verluste im Balun und in der Kettenschaltung - Balun + Anpassnetzwerk - erheblich reduziert werden und die Antennenanlage kann dann über den gesamten Kurzwellenbereich von 160 – 10 m mit geringen Verlusten betrieben werden, was ja Sinn der Berechnungen war.

## Anhang

#### Einfache Leistungsbeziehungen bei der Kettenschaltung von Vierpolen

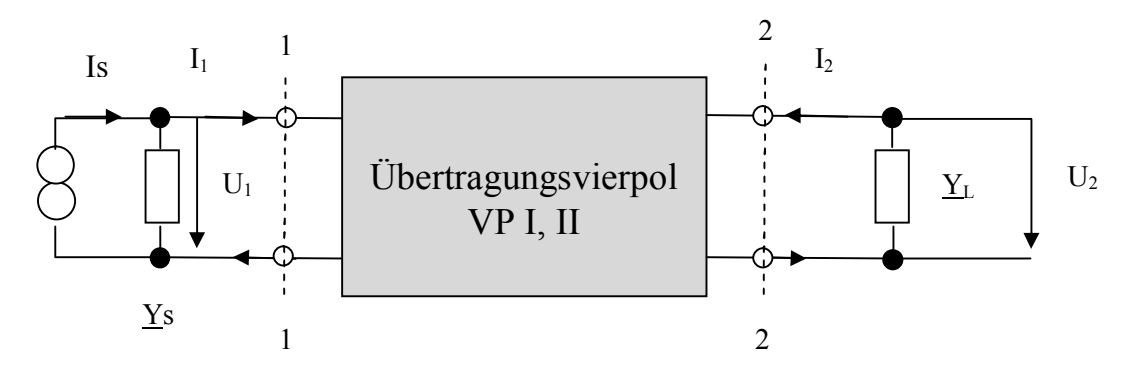

Bild A1: Gesamtübertragungsleistungsverstärkung bei der Kettenschaltung von Vierpolen

Bei der Kettenschaltung – Reihenschaltung – von Vierpolen wird die Bedeutung der verschieden Leistungsdefinitionen deutlich.

In dem in Bild A1 ganz allgemein dargestellten Übertragungsvierpol ist die Übertragungsleistungs Verstärkung definiert als das Verhältnis der in die Last gelieferten Leistung P<sub>2</sub> = U<sub>2</sub><sup>2</sup> \* G<sub>L</sub> zur verfügbaren Leistung der Quelle

$$
L\ddot{u}_{III} = (Leistung geliefert an die Last) / (verfügbare Leistung der Quelle)
$$
\n
$$
(GIA1)
$$

Die so definierte Leistungsverstärkung bezieht sich auf die verfügbare Leistung der Quelle! Wird diesem Vierpol ein weiterer Vierpol vorgeschaltet, dann ist die verfügbare "Leistung der Quelle" jetzt die verfügbare Leistung am Ausgang des vorgeschalteten Vierpoles. Diese berechnet sich aus der verfügbaren Leistung der, diesem vorgeschalteten Vierpol angeschlossenen Quelle, mittels der verfügbaren Leistungsverstärkung Lv

Die Gesamtverstärkung Lü<sub>ges</sub> ist daher

$$
L\ddot{u}_{\rm ges} = Lv_{\rm II} * L\ddot{u}_{\rm III}. \tag{GI.A2}
$$

Wird diesen beiden Vierpolen ein weiterer Vierpol I vorgeschaltet, dann ist nach gleichen Überlegungen

$$
L\ddot{u}_{\rm ges} = Lv_{\rm I} * Lv_{\rm II} * L\ddot{u}_{\rm III}
$$
 (GI.A3)

d.h die Gesamt – Leistungsübertragung Lü<sub>ges</sub> ist immer das Produkt der verfügbaren Leistungsverstärkungen der vorgeschalteten Vierpole multipliziert mit der Übertragungsleistungsverstärkung des letzten Vierpoles der Kette.

Eine weitere Leistungsdefinition ist

$$
L_{\text{eff}} = 1/D_{\text{eff}} = (Leistung geliefert an die Last) / (Leistung in den Eingang des Vierpoles).
$$

Nur bei totaler Anpassung der Ketten-Vierpole am Ein- und Ausgang, wie bei unseren Antennenanlagen bei Abstimmung auf S =1, wird Lü = Lv = L<sub>eff</sub>. Die Reziprok Werte von Lv, Lü und L<sub>eff</sub> sind die Dämpfungen Dv, Dü und  $D_{\text{eff}}$ .

Bei unseren Berechnungen ist daher D<sub>eff</sub> die richtige Größe, die in dB angegeben wird. Die Gesamtdämpfung ergibt sich dann durch einfache Addition der dB Werte. Bekanntlich gilt bei der Darstellung von Leistungsverhältnissen in dB  $y = 10$  log x und bei Spannungsverhältnissen  $y = 10$  log  $(U_2/U_1)^2 = 20$  log  $(U_2/U_1)$ .

DL3LH, Walter wa-schau@t-online.de www.gutachten-emvu.jimdo.com

## **Literatur auf o.g. Seite:**

- 1. Die Antenne macht die Musik
- 2. Resonanz und konjugiert komplexe Anpassung
- 3. Langdrahtantennen für die Kurzwellen
- 4. Vergleich zwischen Dipol und Schleife
- 5. Mythos der resonanten Antenne
- 6. Eine einfache Methode zur Bestimmung der Antennenimpedanz
- 7. Der Wellenwiderstand verlustbehafteter Leitungen
- 8. Der optimale Wellenwiderstand
- 9. Die Zweidrahtleitung als Wellenleiter im KW Bereich
- 10. Antennentechnik Grundlagen
- 11. Die Zweidrahtleitung in der Praxis
- 12. Anpassung, Wirkungsgrad und Co.
- 13. Ströme, Spannungen und Verluste in üblichen Anpassnetzwerken
- 14. LCL-Filter Berechnung
- 15. Das CLC-Netzwerk zur Anpassung im KW Bereich
- 16. Impedanzbereich eines LC CL Filters
- 17. Aluminium im Antennenbau?
- 18. Dimensionierung von Drahtantennen für Kurzwellen
- 19. Planung und Optimierung von Antennenanlagen für den KW-Bereich
- 20. Antennen Tuning für Kurzwellen Teil 1
- 21. Antennen Tuning für Kurzwellen Teil 2
- 22. Antennen Tuning für Kurzwellen Teil 3
- 23. Antennen Tuning für Kurzwellen Teil 4
- 24. Antennen Tuning für Kurzwellen Teil 5
- 25. Antennen Tuning für Kurzwellen Teil 6
- 26. Antennen Tuning für Kurzwellen Teil 7
- 27. Der Transformator bei Hochfrequenz und die Tücke mit dem Ersatzbild
- 28. Transformatoren in der HF-Technik
- 29. Der HF-Luftübertrager
- 30. Gekoppelte Kreise und Spulen
- 31. Induktivitäten Teil 1
- 32. Induktivitäten Teil 2
- 33. Das Variometer im KW-Bereich
- 34. Der Kondensator bei HF
- 35. Wohin mit dem verlustbehaften Balun?
- 36. Der Balun direkt am Sender Ausgang
- 37. Optimierung einer Antennenanlage für Kurzwellen Teil 1
- 38. Optimierung von Antennenanlagen für Kurzwellen Teil 2
- 39. Optimierung von Antennenanlagen für Kurzwellen Teil 3
- 40. Mantelwellensperren unter der Lupe
- 41. Sinn und Unsinn von Anpassnetzwerken im KW-Bereich
- 42. Sinn und Unsinn symmetrischer Anordnungen im KW-Bereich
- 43. Gibt es den optimalen Koppler?
- 44. Die Sub Methode zur Ermittlung der Verluste beliebiger Vierpole
- 45. Passive LC-Netzwerke zur Anpassung in der Hochfrequenztechnik
- 46. Mythos Balun
- 47. Balune für die Kurzwellen Teil 1
- 48. Balune für die Kurzwellen Teil 2
- 49. Balune für die Kurzwellen Teil 3
- 50. Balune für die Kurzwellen Teil 4
- 51. Balune für die Kurzwellen Teil 5
- 52. Balune für die Kurzwellen Teil 6
- 53. Ringkerne unter der Lupe
- 54. Die Tücke mit dem Ersatzbild bei der Simulation eines Übertragers mit dem Programm RF-Sim
- 55. Antennenmesstechnik
- 56. Antennenmesstechnik Teil 1
- 57. Antennenmesstechnik Teil 2
- 58. Antennenmesstechnik Teil 3
- 59. Stromwandler in der HF-Technik
- 60. Vergleich zwischen Dipol und Schleife
- 61. Duale Netzwerke zur Anpassung im KW-Bereich
- 62. Tiefpass LC-Netzwerke zur Anpassung im KW Bereich
- 63. Berechnung der Verluste eines Übertragers im HF-Bereich
- 64. Verluste in HF-Übertragern mit großem Übersetzungsverhältnis
- 65. Drehkondensatoren unter der Lupe
- 66. The ARRL Antenna Book

This document was created with Win2PDF available at http://www.win2pdf.com.<br>The unregistered version of Win2PDF is for evaluation or non-commercial use only.<br>This page will not be added after purchasing Win2PDF.